# **strict of Columbia Registration Form and Software Standards Di for Tax Year 2013**

You must fill out this form and answer the questions before DC can approve or allow your software to transmit DC tax returns. You must also meet the standards we've listed below the form.

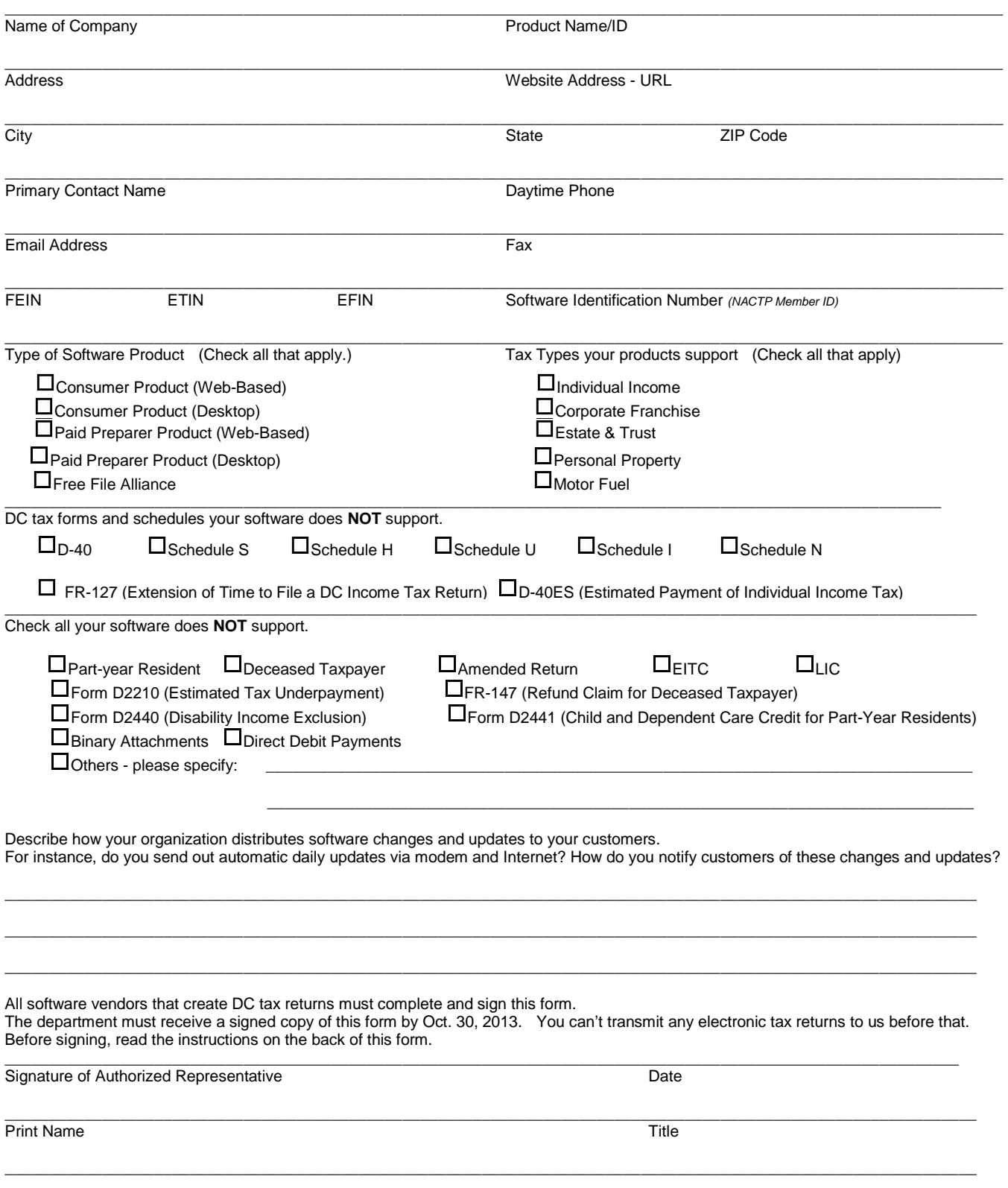

# **District of Columbia Registration Form and Software Standards for Tax Year 2013**

When you submit your registration form to us, you're agreeing to meet our tax preparation software standards. By recognizing those standards, you agree to:

• Submit test transmissions and corresponding PDFs based on approved test cases to us for approval before you start releasing your software.

- When transmitting test submissions, notify us by sending an email to **efile@dc.gov** with DC submission IDs.
- Get approval as a federal software vendor before dealing with the department.
- Submit software test results to us after you correct errors. Also submit corresponding corrected PDFs.
- Provide approved printer-friendly forms to your customers.
- Make sure confidential taxpayer information is secure.
- Let us know immediately when errors in your software affect DC taxpayers.
- Immediately correct those errors, and tell us what you've done. Notify us and your DC customers as soon as you've solved the problems.
- Provide timely software updates and technical support to us and your DC customers.
- Send us copies of all general communications sent to your DC software customers.
- Authorize the department to feature your company in materials identifying you as an approved software provider.
- Submit taxpayer transmissions on time. Don't hold on to them without notifying your DC customers and us.
- Hold meetings with us as necessary to address issues, answer questions, and maintain open communication.
- Change your software to reflect any changes that affect the accuracy of DC tax returns or the ability of DC taxpayers to submit them.

#### **Failure to meet these requirements may result in your organization being removed as an approved software vendor and all electronic or paper returns submitted using your products will be denied by the DC Office of Tax and Revenue.**

## **To Send Electronically:**

- Print the document and have an authorized representative sign it.
- Scan the document and email it to the department at **[efile@dc.gov.](mailto:efile.devssupport@state.mn.us)**

## **To Fax:**

- Attach a cover sheet addressed to Miki Bridges.
- Send it to 202-442-6330.